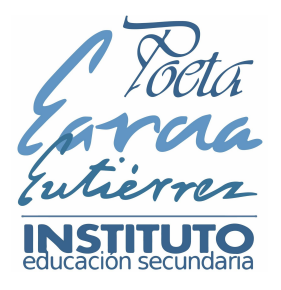

## **CURSO 2018-19**

Cumplimente los datos que quiera modificar en el siguiente formulario: [Actualización](https://goo.gl/forms/Pen58fLURvVAbABE2) de datos.